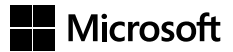

Dino Esposito

# Programowanie w ASP.NET Core

Przekład: Jakub Niedźwiedź

APN Promise, Warszawa 2018

## **Spis treści**

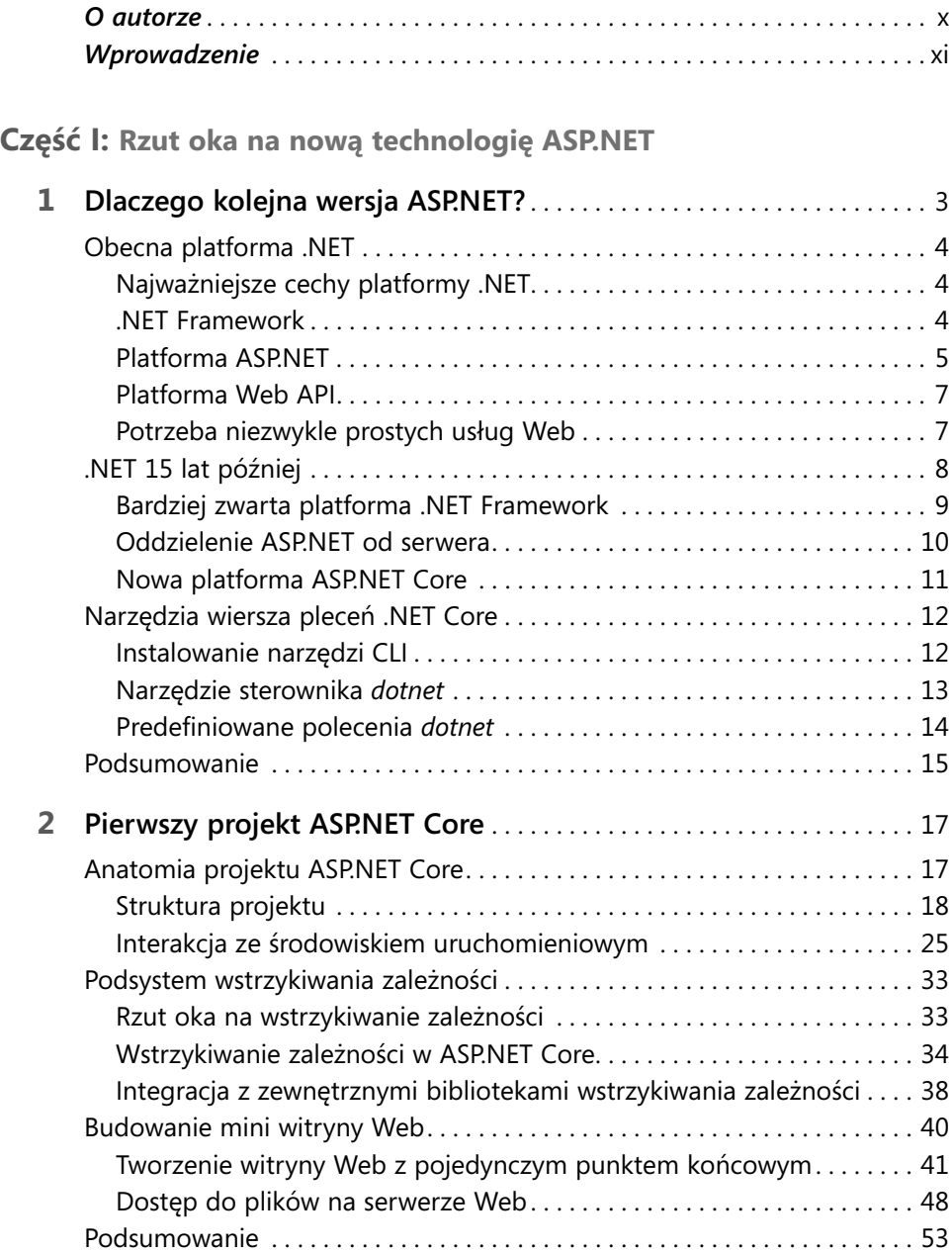

#### **Część II: Model aplikacji ASP.NET MVC**

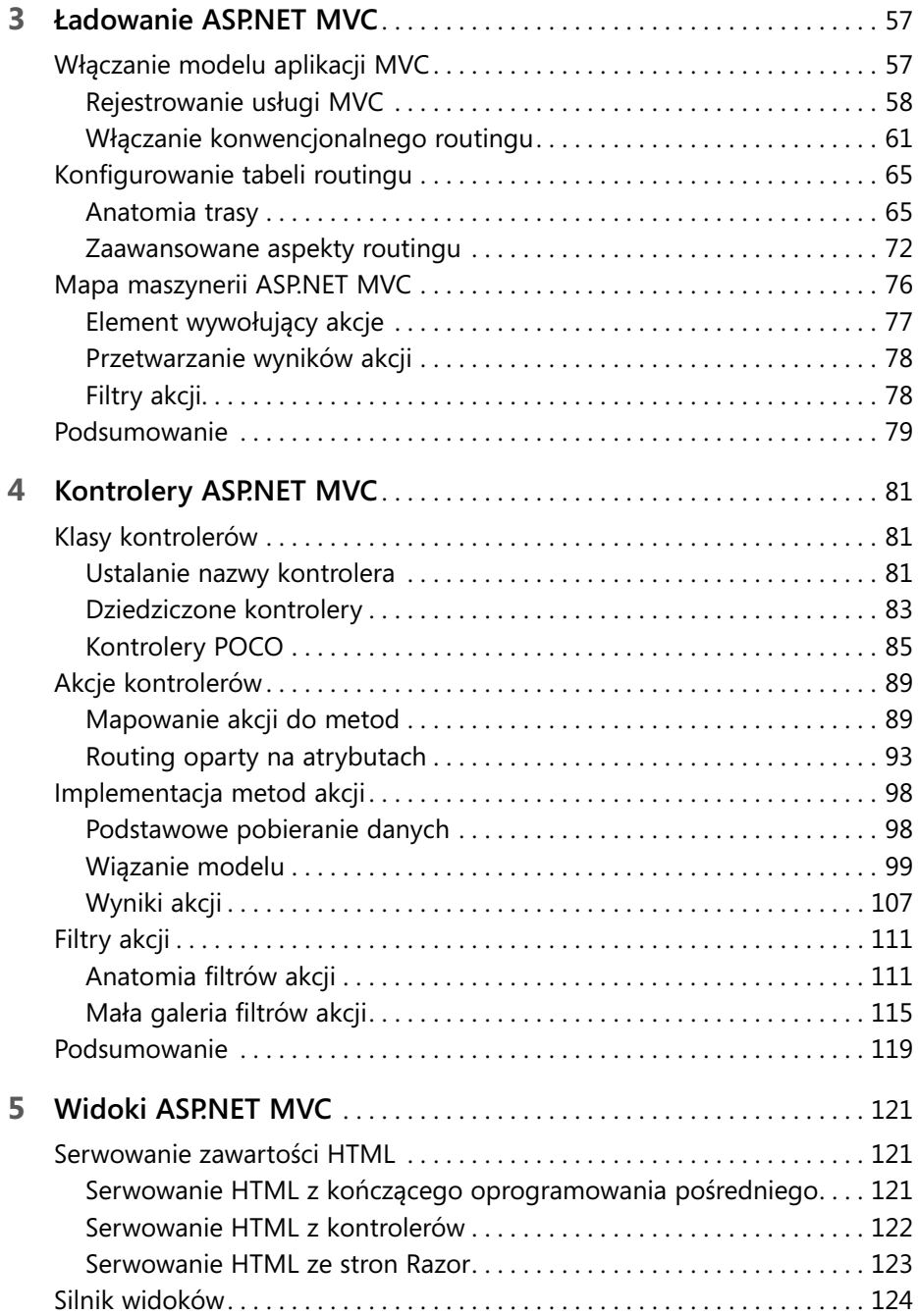

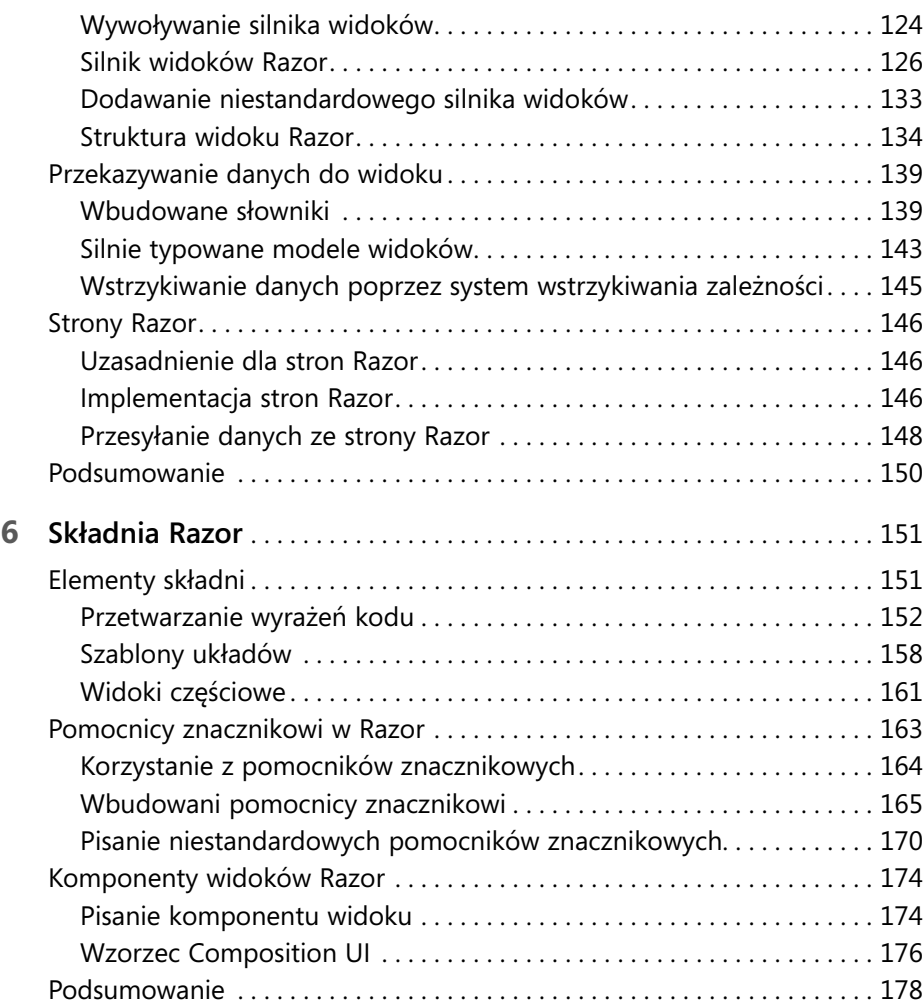

### **Część III: Najważniejsze zagadnienia**

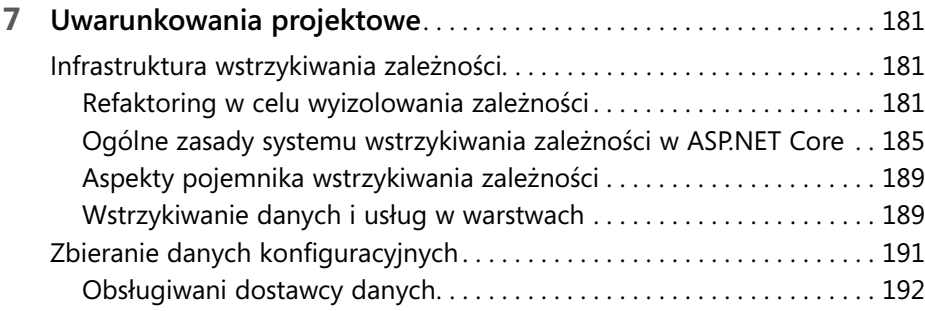

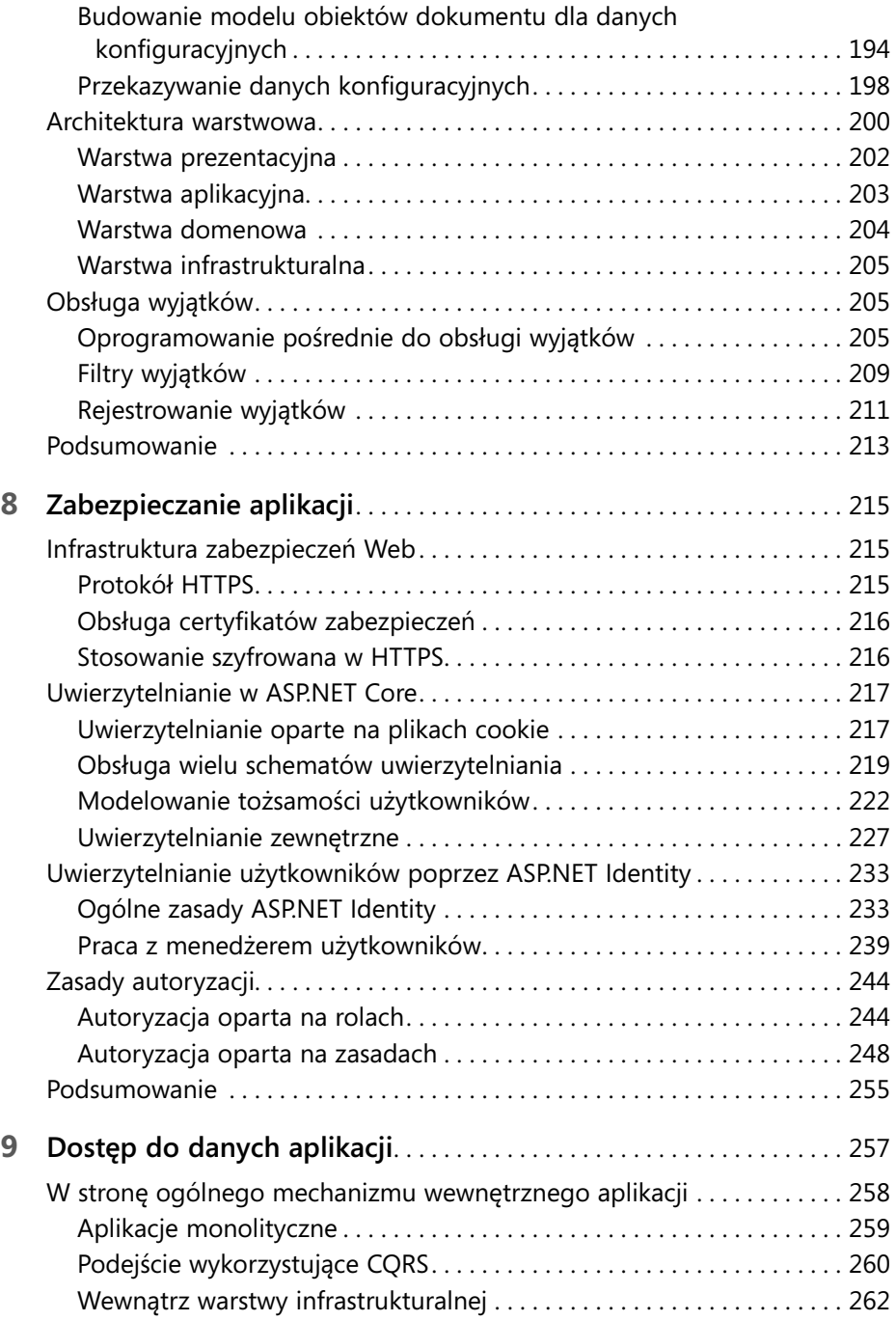

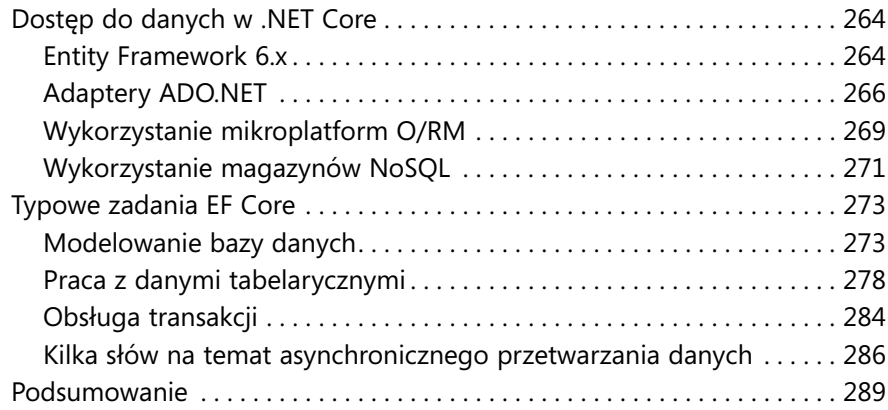

### **Część IV: Po stronie klienta**

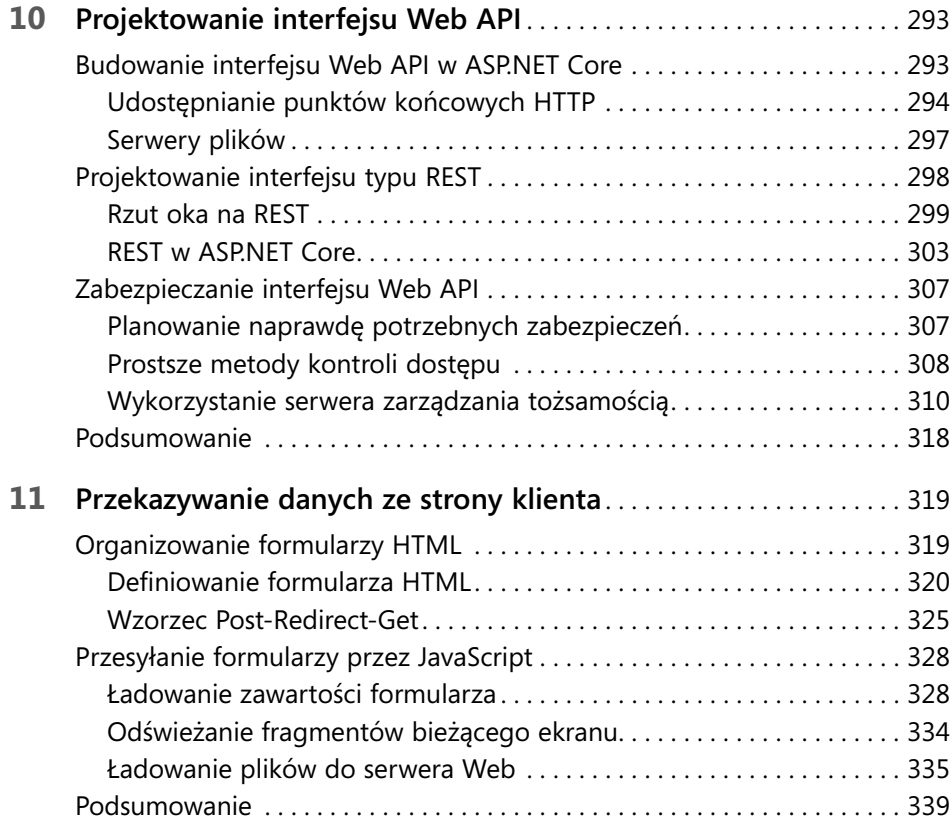

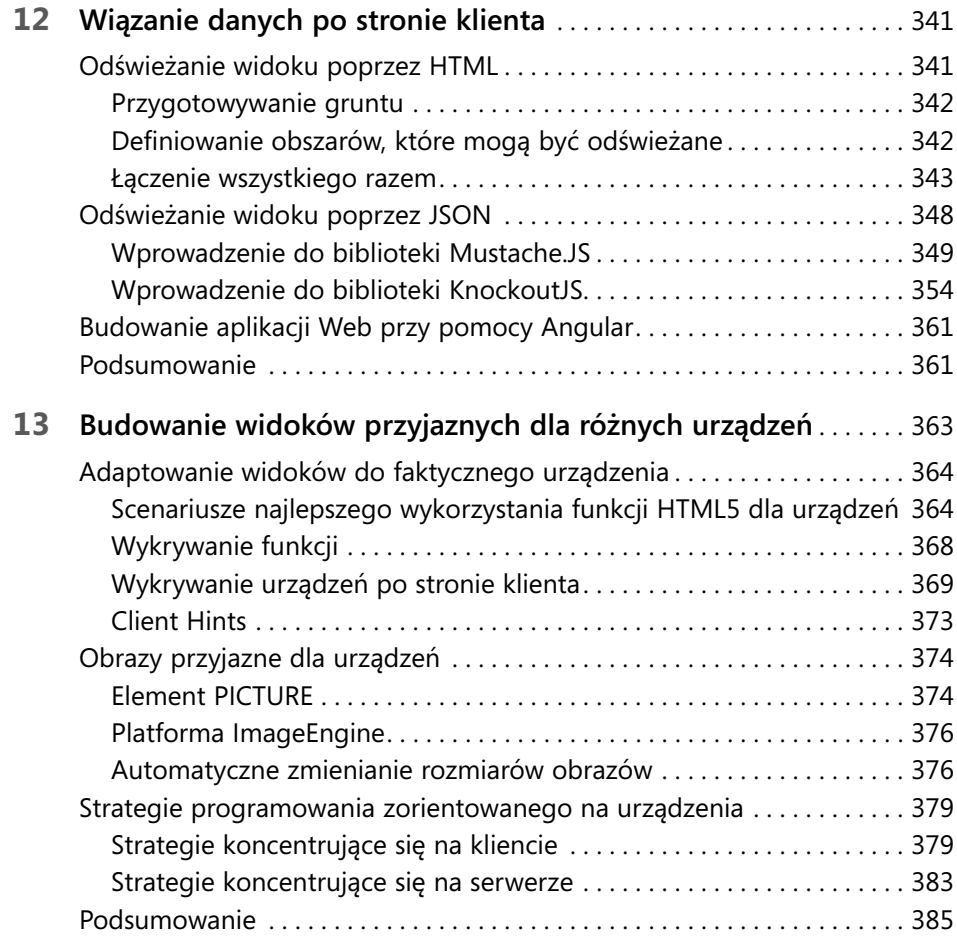

### **Część V: Ekosystem ASP.NET Core**

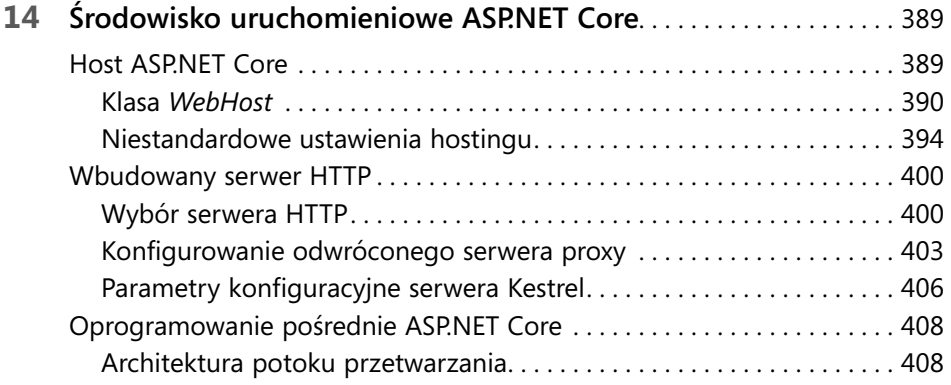

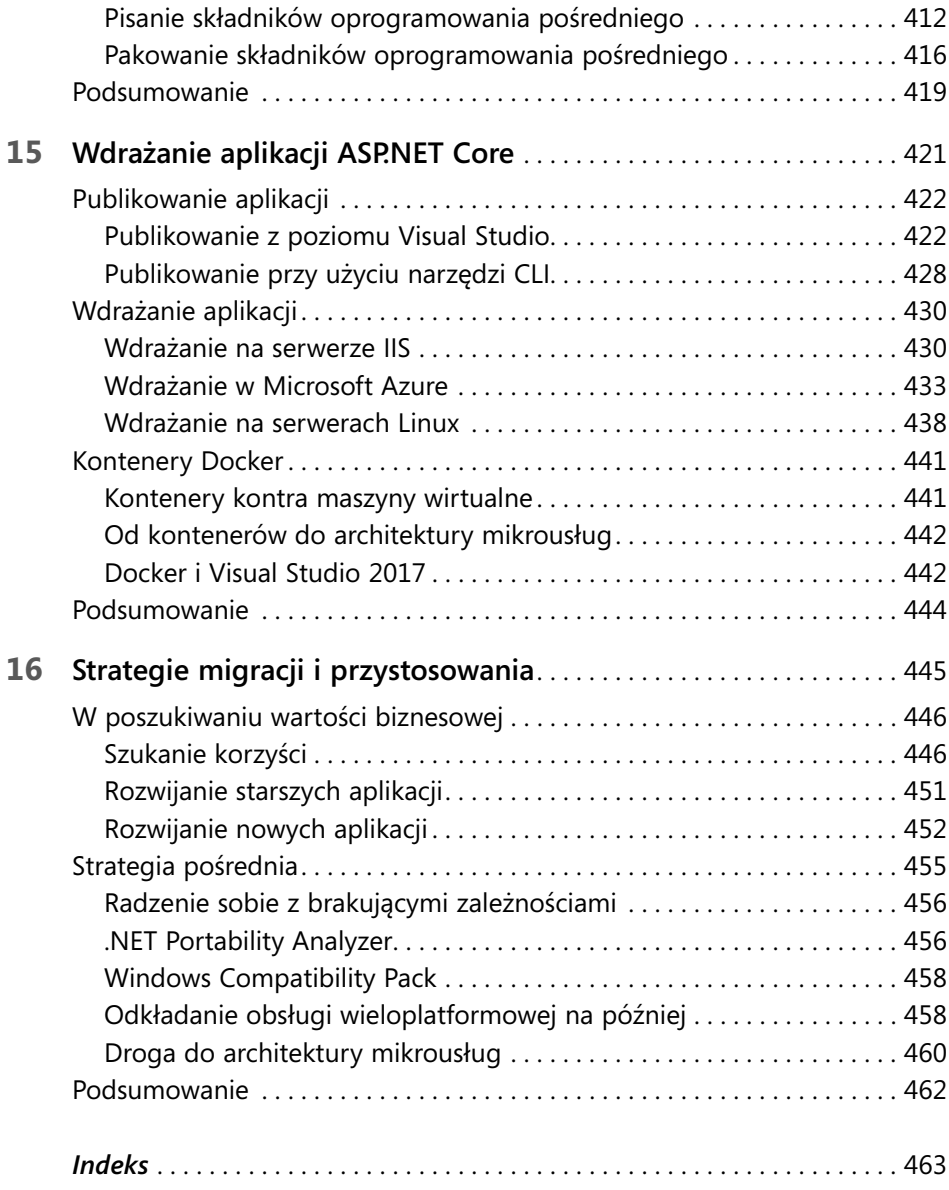